## Sino - A Text Search Engine

Andrew Mowbray

Australasian Legal Information Institute Faculty of Law, University of Technology, Sydney

Version 3.1.17 January 4, 2008

Copyright © 1995, 1996, 1997, 1998, 1999, 2000, 2001, 2002, 2003, 2004, 2005, 2006, 2007, 2008 Andrew Mowbray

Permission is granted to copy, distribute and/or modify this document under the terms of the GNU Free Documentation License, Version 1.2 or any later version published by the Free Software Foundation; with no Invariant Sections, no Front-Cover Texts, and no Back-Cover Texts. A copy of the license is included in an Appendix to this document.

# **Contents**

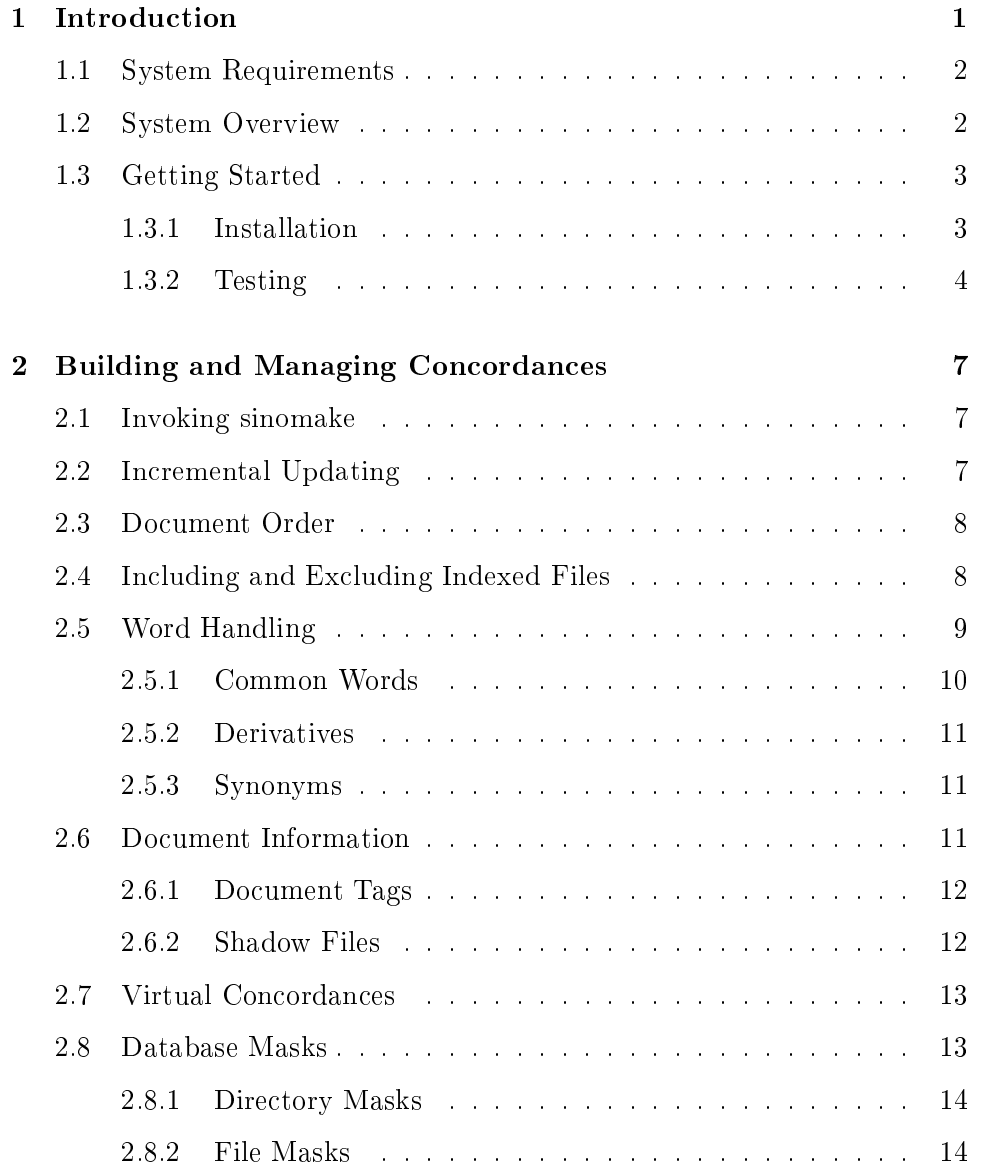

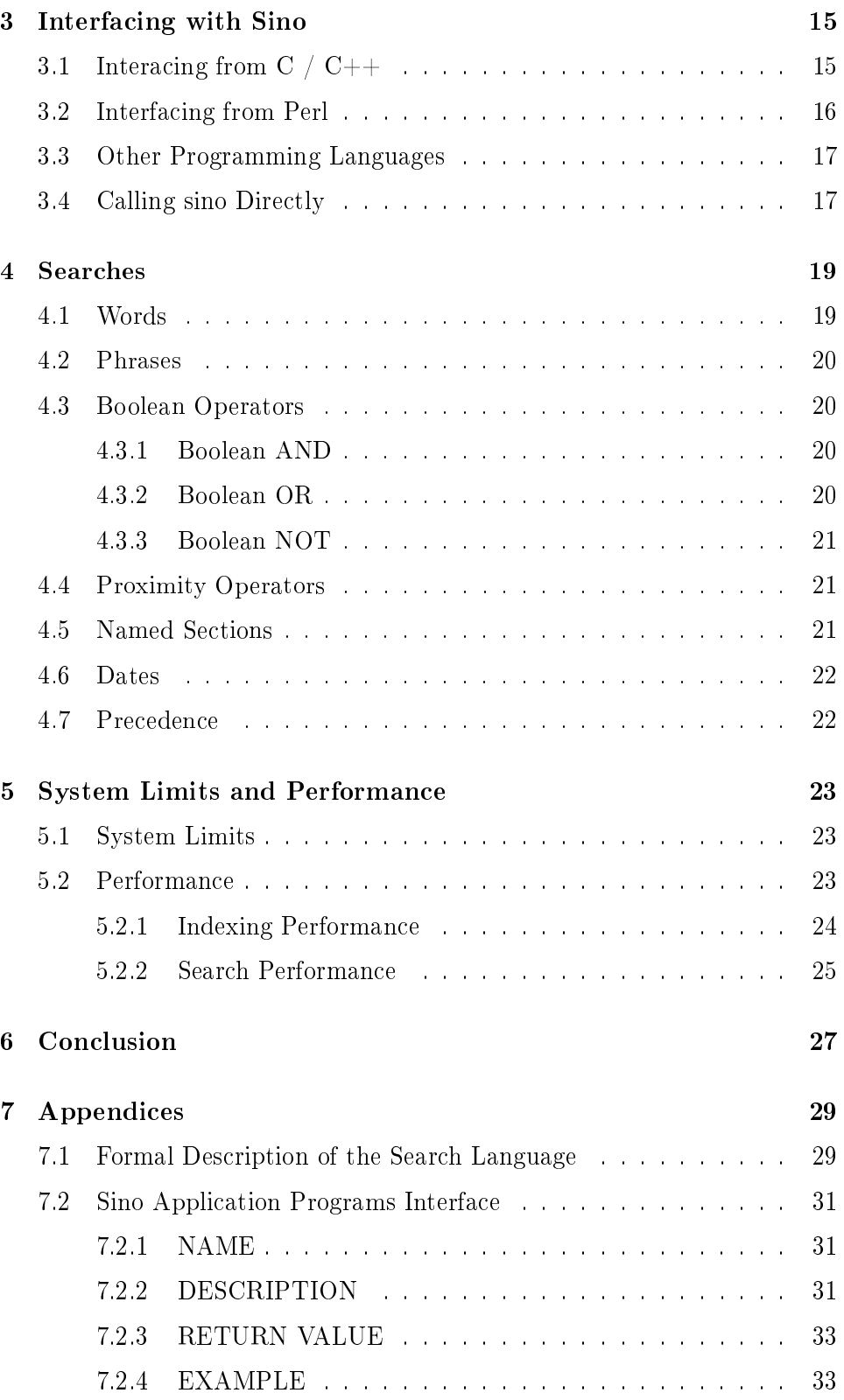

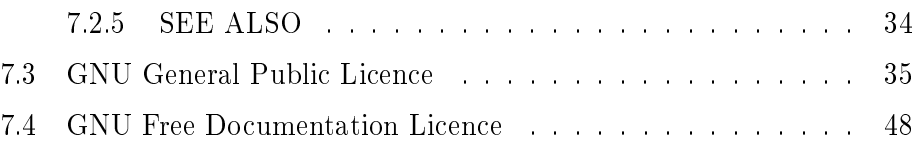

vi CONTENTS

## Chapter 1

# Introduction

Sino (short for "size is no object") is a high performance free text search engine. It was originally written in 1995 and has been mainly used to provide production level search facilities for most of the Legal Information Institutes that form part of the Free Access to Law Movement (see <http://www.austlii.edu.au> and <http://www.worldlii.org>).

The code in this release is a major rewrite that makes sino much faster and adds new functionality. Sino's features include:

#### Speed

Sino is very fast both in retrieval and indexing times (see Performance below)

#### Flexibilty

Sino is easy to interface with via a simple C/Perl API as well as a ready written interactive interface for testing or for actual use on sockets etc.

#### Portability

Sino is relatively small and easy to understand (about 12K lines of C code). It is ANSI/POSIX.1 compliant and can be compiled 32 or 64-bit. Sino concordances (indexes) are portable across platforms with different architectures.

#### Reliability

Sino has been in use on a number of major web sites answering many millions of requests for the past 10 years and so is robust and reliable.

#### Free

Sino is open source and is licensed under the GNU General Public Licence (GPL).

## 1.1 System Requirements

Sino has been built using Solaris (Versions 9 and 10 / Sparc and x86). It has also been tested for FreeBSD (gcc 32 and 64-bit), Linux (gcc 32-bit only) and Windows XP (32-bit only using cygwin and  $VC++$ ). It is written in a portable way and ought to run on most other platforms with little or no change.

In order to perform well, the indexing side of Sino needs a machine with at least 1G of memory. A machine with 4G will deal with most reasonable physical concordances (up to about 50G of text per physical concordance).

## 1.2 System Overview

Sino consists of two parts: the indexing software and the search engine itself. The indexing tool is called sinomake. At its simplest, sinomake reads a directory hierarchy and creates a Sino concordance (via the command line call that is literally just "sinomake"). Like most text search engines, the concordance consists of an *inverted file* that matches words to word occurrences and is stored as a set of files (called .sino\_words (the dictionary or *lexicon*), sino hits (the actual "word occurence" information) and up to about a half dozen or so other files that deal with more mundane but important matters such as database masks, named sections and synonyms). These typically total about 40% of the size of the indexed files with the default common word list or up to  $65\%$  with no common words (if you were wondering where the name "sino" came from, it is meant to essentially convey that it is a tradeoff between disk space and speed. See  $\langle$ http://www.austlii.edu.au/austlii/help/sino.htm> for an historical background).

sinomake can also be used to incrementally update physical concordances (see the  $-a$ ,  $-u$  and  $-z$  flags below).

One of the most powerful Sino features is support for virtual concordances. These allow you to list the names of physical concordances in a file (called .sino\_database) and have them function as though they were a real concordance. This makes managing big collections easier. (It is particularly good at AustLII as we use this to share concordances between different systems eg AustLII has all of the Australian and New Zealand materials, NZLII just has the New Zealand content, CommonLII incorporates both and WorldLII has this plus pretty much every other country in the world!). There is no significant search speed penalty in doing this.

Most of the rest of the code constitutes the search engine itself. This is best accessed via the Sino API from  $C/C++$  or Perl. Only three call are necessary for a pretty good system. Make it 5 and you are close to full functionality (with database masking and so forth).

There is also a free standing program (called sino) that can interactively search the created index (or virtual indexes) and if needs be can be invoked directly from a CGI (please don't do this unless you really have to - the overhead in starting up a new process is sort of scary if you analyse it properly).

## 1.3 Getting Started

To start using Sino, compile the distribution. Sino has been most thoroughly tested under Solaris and (and to a lesser extent) Linux, FreeBSD and Windows NT, but the code is quite portable and should work in most modern environments.

### 1.3.1 Installation

Firstly, unpack the distribution:

gunzip sino-3.1.11.tar.gz tar xvof sino-3.1.11.tar

Any version of tar should work and there is no need to install specialised configuration software. If you are installing Sino in a Unix-like environment you can use the autoconf generated "configure" program to modify the Makefile in the home Sino directory as in:

./configure

If you intend using the Sino API with Perl under Unix, the simplest way to make sure that your libraries are compatible is to ensure that the right target version of "perl" is the first one of the current "PATH" and typing:

make perl

This will compile Sino, the Sino API and supporting libraries for Perl with the same compiler, flags and libraries that were originally used to build the "perl" binary.

If you are not using Perl (or just want greater control over what is happening) you can use one of the following:

```
make # generic C Compiler / POSIX OS
make perl # get options from perl / build perl libraries<br>make gcc # 32-bit GCC C Compiler / Any OS (eg BSD/Linux
               # 32-bit GCC C Compiler / Any OS (eg BSD/Linux)
make gcc64 # 64-bit GCC C Compiler / Any 64-bit OS (ditto)
make sungcc # 32-bit GCC C Compiler / Solaris OS
make sungcc64 # 64-bit GCC C Compiler / Solaris 10+ OS
make suncc # 32-bit Sun Sudio C Compiler / Solaris OS
make suncc64 # 64-bit Sun Studio C Compiler / Solaris 10+ OS
make hpcc # 32-bit HP-UX C89 Compiler / HP-UX
make hpcc64 # 64 bit HP-UX C89 Compiler / HP-UX
nmake msc # Microsoft C (VC++) / Microsoft Windows
```
If you are in a non-POSIX OS environment and nothing else works, try:

make ansi

If this still doesn't work, it means that your compiler will not even compile code following the original ANSI standard (now well over a decade old)! At this stage, if you are confident that you know what you are doing and still can't solve the problem send me mail (andrew@austlii.edu.au).

The build process puts the output binaries and libraries in the directories "bin" and "lib". You can then manually copy these to somewhere in everyones' path or if running as root on a Unix box and want to copy them to "/usr/local/bin" and "/usr/local/lib" type:

```
make install
```
The binaries do not need anything to be in any particular place. If you are using Perl the "sinoAPI.so" and "sinoAPI.pm" files should be in the same directory as ".pl" programs that use them or in the \$(INC) path as reported by "perl -V".

#### 1.3.2 Testing

Once you have Sino installed, you can make a Sino concordance (index) by setting the target directory hierarchy as the default directory to be indexed and invoking sinomake. For testing purposes, try to make this something that is not too large or it will take a while.

It is probably a good idea to put the  $-V$  flag on to see what it is doing. Type:

```
cd the/directory/to/be/indexed
sinomake -V
```
#### 1.3. GETTING STARTED 5

If you don't have write permissions to this, use a symbolic link.

Assuming all goes well, you can start searching the index with the sino utility. Type:

#### sino

It should respond with a "sino>" prompt. Type the command:

#### search banana

Obviously it is a good idea to replace the word banana with something that is likely to be in the data that you have indexed (but "banana" has become a bit of a word of choice that tends to crop up in most places :-). You should get back the number of search results and then pairs of lines listing the file name and title (if any - else the name of the file again) of the retrieved documents.

If all this works, Sino has been successfully installed!

## Chapter 2

# Building and Managing Concordances

This section details how concordances are built and configured.

## 2.1 Invoking sinomake

As we saw in the previous chapter, files are indexed via the utility - sinomake. By default, sinomake will index all files in and below the current directory. You can specify a different starting directory (and optionally a target directory) as in:

sinomake home/andrew/src-dir /home/raid2/live/target-dir

You can also add a third argument to specify where the configuration files are as in:

sinomake src-dir /home/raid2/live/target-dir config-dir

## 2.2 Incremental Updating

Once built, Sino concordances can be updated by calling sinomake with either the  $-a$ ,  $-u$  or  $-z$  flags. The simplest of these is  $-u$  which looks for files that have been added, deleted or modified and updates an existing concordance. It is invoked as:

sinomake -u

This is generally much faster than doing a rebuild. The **-a** option appends to an existing concordance. Files to be appended are listed in the .sino\_les le. This is faster again (as it doesn't involve sifting through a whole directory hierarchy to see what has changed).

When updating, **sinomake** usually checks file sizes and modification times. You can skip the modification time check and just rely upon file sizes by using the "-z" flag as well or instead of "-u". At AustLII, this is helpful as we often get weekly dumps of an entire database.

## 2.3 Document Order

Documents are processed and stored in alphanumerical order (useful to save having to sort search results). Unlike normal alphanumerical sorting, numerical substrings sort in numerical order (that is, "s1.html", "s2.html" and "s10.html" will sort as "s1.html", "s2.html" then "s10.html"). You can invert this by putting an empty file named sino reverse in any source directory or sub-directory. In our legal data, we use the default search order for legislation (which is alphabetic) and inverse order for judgments (which are numerically numbered) to return these in reverse date order).

## 2.4 Including and Excluding Indexed Files

There will be some files that you probably don't want to index (tables of contents etc). You can control which files get indexed via the files: .sino\_include and .sino\_exclude.

sinomake first reads .sino include to see if a file is valid and then .sino\_exclude to see if it ought to be excluded. Both les should consist of zero or more lines each containing globbed expressions. A "globbed" expression is as for file matching in  $sh(1)$  (see also Pattern Matching below). This form of pattern matching is widely used within Sino (partly because it is more natural for filename matching and even word matching, but also because pattern matching often is needed in time critical parts of the code and the standard regex is very slow.

Typical .sino include and .sino exclude files for indexing a web site are:

# Example .sino\_include \*html \*htm \*sino\_text

```
# Example .sino_exclude
*index*
*OLD*
*BUILD*
```
If you want even greater control, you can tell sinomake exactly which files you want to index by creating your own  $\sin$ o files file and invoking sinomake with the  $-f$  flag as in:

```
find . -name *html -print > .sino_files
sinomake -f
```
Care needs to be exercised not to later invoke sinomake without the -f flag as it will clobber the .sino files file with its own version.

## 2.5 Word Handling

The fundamental concordance element in Sino is a word. A word consists of a continuous sequence of alphanumeric characters. Non-alphanumeric symbols and anything appearing within angle brackets (ie  $\langle tag \rangle$ s) are not indexed. Words are case insensitive. Alphanumeric characters include all regular [A-Za-z0-9] ASCII symbols and accented letters in the ISO 8859-1 (Western European) character set. Sino can be recompiled for other ISOs. The only one supported in the current code is Greek (ISO 8859-7). For ISO 8859-1, accented characters (and their equivalent HTML entities) are internally converted and stored in their non-accented (ASCII) form. A similar conversion is done on search strings so that a search will work regardless of whether or not an accent is present. For the most part this is transparent to the user and in practice produces more good than bad.

Words may also have derivatives. A derivative is a version of a word that is treated in all respects as being equivalent (including being stored as such). By default, simple English plurals are mapped to their base form. The default mappings are to convert words ending with "ies" to "y" and "es" and "s" to null. This can be disabled or configured to deal with other languages.

At search time, words may also be expanded to include synonyms. These are defined as comma separated lists in the sino synonym file which is processed by sinomake to build the .sino synonym index file. By default, there are no synonyms.

The result of the above is that the following words will be stored and processed as follows:

cat cat 123 123 cat123 cat123 CAT cat cats cat cat's cat s cãt cat cát cat

### 2.5.1 Common Words

Some words may be designated as being common (sometime called "stopwords"). A *common word* is a word that is not indexed or searchable. Typically, this is used to remove very commonly occurring and non-informative words from searches and the index to improve search times, indexing times and to reduce index sizes. The savings are not huge and you shouldn't feel that you have to go overboard with these (and in fact, removing them altogether is not such a bad idea).

In searches, a common word serves as a place holder for any word. Unless disabled or configured, the default list of common words is:

be because been before being but by can could did do does ever following for from given had hardly has have having he hence her here hereby herein hereof hereon hereto herewith him his however if in into is it its may me member more must my no nor not of on onto or other our out shall she should so some such than that the their them then there thereby therefore therefrom therein thereof thereon thereto therewith these they this those thus to too under unto up upon us very viz was we were what when where whereby herein whether which who whom whose why will with within would you your

Most of the above is configurable. A new set of common words can be specified via the .sino common file. Without the use of any .sino common files, sinomake will index all words and sino or the API will use the default set unless a search word is in quotes.

The .sino common file consists of zero or more words separated by white space. The .sino common file is used by both sinomake and sino or the API.

#### 2.6. DOCUMENT INFORMATION 11

### 2.5.2 Derivatives

The derivative behaviour can be altered via the .sino derivatives file. This file consists of zero or more lines each with either a suffix and replacement or a globbed pattern and replacement text. To specify a set of derivatives for English and Portuguese for example, you might use something like:

# Default English derivatives ies y es s # Portuguese derivatives mães mãe ãos ão ães ão ões ão ços ço ...

It is much faster to use simple suffix replacement text pairs as in the example. If you really need to use pattern matching see the  $sino$  derivatives(5) manual page.

### 2.5.3 Synonyms

Synonyms are defined via the .sino synonyms file. It consists of zero or more lines each with a comma separated list of words and/or phrases. For example:

```
unsw, university of new south wales
small, tiny, little
...
```
sinomake normally indexes this file as part of its normal operation and produces a file called .sino synonym index. You can force sinomake to just remake the synonym index with the -S flag.

### 2.6 Document Information

Sino is designed to work with unstructured documents that require no modication. Nevertheless, if you are building a new database you may wish to specify additional information within documents. Sino allows you to do a number of things in this regard including provision of a document title and date as well as dividing documents into named sections.

### 2.6.1 Document Tags

Sino gathers the title of a document from the contents of the first  $\langle$  title $\rangle$  $\ldots$  <title pair. This is obviously designed for html and you will need to place these tags within a comment for other applications. Document dates are specified with the  $\langle -\sin \theta \rangle$  date date  $\langle \theta \rangle$  and the specified view of the specified with the  $\langle -\sin \theta \rangle$  date in any sensible English dd/mm/yy format). Named sections are introduced via the  $\leq$ -sino section section- $\geq$  tag (where section is the name of the named section). You can index hidden text with the  $\leq$ -sino hidden text- $>$  tag.

Putting these together, a fully worked up file might look like:

```
<title>R v. Smith</title>
...
<!--sino hidden docket-no-1234-->
...
<!--sino date 1 March 2006-->
...
<!--sino section catchwords-->
Murder . Defence of provocation
...
<!--sino_section judgment-->
This defendant is charged under .
...
```
#### 2.6.2 Shadow Files

...

One final document related facility is provision for shadow files. These are used when you want to index non-ascii files (such as pdfs). Where a file has a .sino text suffix, at search time only the file name prefix will be returned.

To make this work, you need to convert all of the target files to text and include these in the files to be indexed. For example:

find . -name "\*pdf" -exec pdftohtml  $\{\}$   $\{\}$ .sino\_text \; sinomake

and include the following line in .sino include:

\*.sino\_text

## 2.7 Virtual Concordances

When managing large collections, you may wish or need to use the virtual concordance feature. This allows for faster and more convenient updates and provides for concordances that would otherwise be larger than maximum file size (for 32-bit versions).

You do this by listing a number of physical concordances in a file called .sino database. This file consists of one or more lines each listing the directory for a physical concordance. These do not nest (ie there should only be one sino database file). In order for database masking to work properly (see below) all physical concordances should be relative to (ie below) the directory in which sino database exists. As a special case, "." refers to a physical concordance in the same directory as .sino database. This is useful if you are maintaining an "updates" concordance which may contain documents from anywhere in the directory hierarchy.

For example:

```
# Example .sino_databases file
au/cases
au/legis
nz
```
The only other files that need to be in directory containing .sino databases are: .sino derivatives, .sino synonym index, .sino<sup>c</sup> common and .sino sections (if any of these are in use). You should make sure that all component databases have been built using the same .sino common, .sino derivatives and .sino sections and that the latter two match the ones in the .sino database directory.

Virtual concordances are almost as fast as real ones, and it is OK for the number of separate physical concordances to be large (at least into the hundreds).

## 2.8 Database Masks

Masks allow you to restrict searching to parts of a database. These are very efficiently implemented and their use is encouraged over having totally separate real databases.

#### 2.8.1 Directory Masks

A mask is a directory prefix relative to the database location. For virtual databases, this should be relative to the directory containing .sino\_database.

On AustLII, we use this to create the illusion of separate collections for different courts and legislatures (using masks like "au/cases/cth/ $HCA$ " and "au/legis/cth/consol\_act").

Masks can be set in several ways. The most usual way of doing this is via the sinoAPI set masks(3) call. Using the API is not covered until the next chapter, but here is an example of how to do this anyway:

```
#include "sinoapi.h"
#define DATABASE "home/www"
int nmask = 3;<br>char * masks[3] = {
char * masks[3] = { "au/cases/cth/HCA","au/legis/cth",
"au/other/HCTRANS" };
main()
{
if (sinoAPI_set_database(DATABASE) = -1) {
       printf("can't open database\n"); exit(1);
}
if (sinoAPI_set_masks(DATABASE, nmask, masks) == -1) {
    printf("can't set masks\n"); exit(1);
/* go on and search / display results \dots */
}
```
#### 2.8.2 File Masks

Sino also supports "file masks". File masks allow you to specify a set of globbed patterns which will be used to restrict documents returned. These are much less efficient than proper mask paths and should only be used when absolutely necessary. They are set with the  $\text{sinoAPI}$  set fmasks(5) call which has the same syntax as  $\text{sinoAPI}$  set masks(5).

## Chapter 3

# Interfacing with Sino

Once you have created a Sino concordance, the next step is to create an interface to the search engine. There are a number of ways of doing this but the preferred method is to use the API. (The other methods are to put the sino binary on a Unix socket or to call this directly from a CGI program, which is not encouraged).

There are three basic calls that your interface needs to make to the API: one to set the database, one to do the search; and then a loop of calls to get the results. The routines are called:  $sinoAPI$  set database, sinoAPI search and sinoAPI get next. Sino has a complete set of manual pages that give all the gory details, but a simple example at this point is probably the most useful.

## 3.1 Interacing from C  $/$  C++

For C or C++:

```
#include <stdio.h>
#include <sinoapi.h<
#define RANK 1
#define SYNONYMS 0
#define DATABASE "home/www"
main()
{
   char search[MAXTERM],
                  file[MAXTERM],
                  title[MAXTERM];
```

```
unsigned long score,
                date,
                size,
                ndocs;
if (sinoAPI_set_database(DATABASE) == -1) {
    printf("can't open database\n"); exit(1);
}
for (;;) {
    printf("search: "); gets(search);
    if (sinoAPI_search(search, RANK,
              SYNONYMS, \text{Andocs} == -1) {
        printf("search failed\n.); continue;
    }
    while (ndocs-- > 0) {
        if (sinoAPI_get_next(file, title, &score,
                                 &date, \&size) == -1)break; /* failed */
        printf("%s [%ld]\n", title, score);
    }
}
```
This example shows a number of things: We've selected the database directory (containing the  $\sin \theta$  xxx files we generated with sinomake) via the call: sinoAPI set database(DATABASE). Then we have done the actual search with a call to sino**API** search(search, RANK, SYNONYMS, &ndocs).

search is a string containing our search (see below for search synyax), RANK and SYNONYMS are Boolean values saying whether or not we want ranked results and synonyms employed and *ndocs* is a return value to tell us how many documents were found.

Finally, we call sinoAPI get next ndocs times or until it fails (which it shouldn't unless we call it too many times!). It gives us five bits of information about the retrieved document: its file name ( $filename$ ), the title of the document *(title)*, the rank *(score)*, the date *(date)* and the file size (size). Hopefully most of these are pretty obvious, but again in the interests of keeping things simple we will leave a detailed discussion of what these mean and how they are gathered until later.

## 3.2 Interfacing from Perl

You can do the same sort of thing in perl with a script like this:

}

```
#!usr/bin/perl
use sinoAPI;
$RANK = 1;$SYNONYMS = 0;
$DATABASE = "home/www";
sinoAPI::sinoAPI_set_database($DATABASE) != -1
                      || die "Can't open database";
\text{Indocs} = \text{$score = $date = $size = 0;}while (TRUE) {
    print "Search: ";
    ($search = <STDIN) ne "" || exit;
    ($status, $search, $ndocs) =
        (sinoAPI::sinoAPI_search($search, $RANK, $SYNONYMS);
    if ($status == -1) {
        print "bad search\n"; next;
    }
    print "$ndocs documents found\n";
    while (\text{Indocs--} > 0) {
        ($status, $filename, $title, $score, $date, $size) =
            sinoAPI::sinoAPI_get_next();
        if ($status == -1) {
            die "sinoAPI_get_next failed\n";
        }
        print "$filename: $title (Score=$scoreSize=$size)\n";
    }
}
```
## 3.3 Other Programming Languages

If you are programming in something other than C or Perl, most languages have some way of interfacing to C. (Swig (Simplified Wrapper and Interface Generator is very helpful in this regard. If you write something, please send it to me and I'll put it in the offical release.

## 3.4 Calling sino Directly

If you want to call the sino application directly see the  $\sin(1)$  man page. sino has a well structured command language and set of return messages that make this pretty easy (and it's the way we used to do it many years ago).

The above examples are in the distribution in the "examples" directory.

## Chapter 4

## Searches

Sino has a flexible search parser that attempts to deal with connectors from systems like Google, Lexis and WestLaw. The formal Booelan syntax is set out in an Appendix.

## 4.1 Words

As per the above, the search parser allows for Unix shell style ("globbed") pattern matching of words. The following wild cards are recognised:

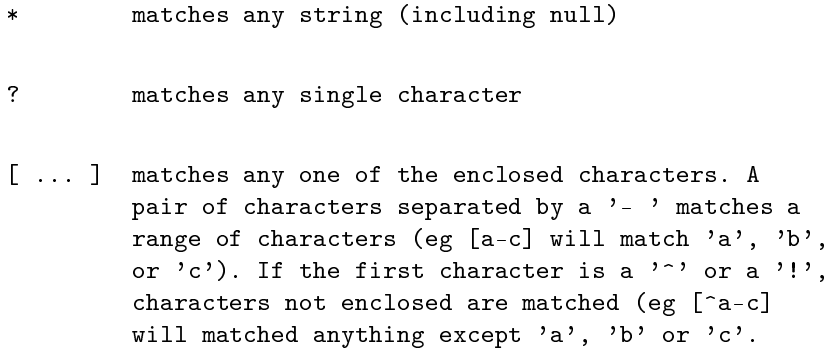

A pattern must match an entire word. To search for words containing substrings, use "\*substring\*". The left square bracket symbol is also used for boolean grouping. Where you wish to start a word with a [ ... ], you need to put the whole word in quotes (eg "[ab]\*ing"). As far as is consistent, Sino also supports regular expressions. It will for example, treat the sequence ".\*" as "\*", ignore '^' and '\$' characters and will even deal with agrep's '#' character. The main limitation is that sequences such as "[0-9]\*" will not work.

### 4.2 Phrases

A phrase is just a sequence of words. Phrases may be enclosed in double quotes, but this is not usually necessary. It is useful to turn any operators into regular words (eg "goods and services") and to enforce searching of common words that are indexed by sinomake but excluded at search time (by including a .sino common file in the same directory as the physical concordances).

## 4.3 Boolean Operators

Words and phrases may be connected together with boolean and proximity operators to form more complex searches. The operators are borrowed from a number of existing search engines (Google, Lexis, Westlaw, QL etc). They may be used in any combination and regardless of their heritage.

#### 4.3.1 Boolean AND

The boolean AND operator allows you to identify documents which contain two (or more) words or phrases. It may be written as: "and", '+', ' $\&$ ' or "&&". Some typical searches are:

copyright and material form 18 and crimes act 1900 defamation and journalist and newspaper

Where the keyword "and" is used to indicate a boolean AND it has low precedence (like on Lexis) - it is only evaluated after both of its arguments have been fully evaluated. The rationale for this is that OR is usually used for synonyms which ought to group tightly and so giving AND a lower precedence is usually more convenient for free text searching and is less likely to lead most folk into difficulties.

#### 4.3.2 Boolean OR

The boolean OR operator is used to find documents containing either or both of two terms and is typically used to find synonymous words and phrases. It is written in Sino as: "or", '|' or "||". Examples include:

section or s husband or wife or spouse proprietary limited or p l or pty ltd

#### 4.3.3 Boolean NOT

The NOT operator allows you to find documents which contain one thing but not another. It may be written as: "not", '-' or "%" In practice, this operator is seldom used, but to illustrate:

trust not family trade practice act not 51

### 4.4 Proximity Operators

Proximity operators are used to find documents where two or more terms appear near each other or in particular parts of a document. Sino indexes documents in terms of where words appear (it does not record paragraph or sentence information). Consequently, all proximity operators are in terms of word positions. The simplest form of this class of operators is "near" (or /s or  $(p)$ . This operator requires that words or phrases appear within 50 words of each other. For example:

smith near brown 31 near bail act 1900

Although convenient, this operator is obviously a little on the restrictive side. For more flexible proximity searching, you can use the following operators (or their Lexis or Westlaw equivalents):

```
/n/ within n words
/m, n/ within n - m words
w/n Lexis equivalent to /n//n Westlaw equivalent to /n/
pre/n Lexis equivalent to /1,n/
```
For example:

smith w/10 brown> smith /10/ brown smith /-10,10/ brown smith pre/10 brown smith /1,10/ brown

## 4.5 Named Sections

Named section searching takes the following form:

section(searchterms)

Standard named sections are title (the html title of a document) and text (everything). Sino also recognises 1 as a Lexis compatibility equivalent for title.

### 4.6 Dates

Date searches take the following forms:

date = date date < date date > date date >< date1 date2

Any sensible (dd/mm/yy ordered) date is OK. Month names may be in English, French, German, Spanish or Portuguese. For example;

date =  $3/12/06$ date < 31-2-2006 date > 31st February 2006 date >< February 31, 2006 1.1.2006

Date restrictions can also be set via the  $sinoAPI$  set dates(3) call. For example:

sinoAPI\_set\_dates(20050101, 20051231);

## 4.7 Precedence

Normally searches are evaluated from left to right. This is subject to the following order of operator precedence (highest to lowest):

word (terms) phrase w/n pre/n /n/ /m, n/ @ or | || and not % && &

You can use parentheses eg "(father or mother) and murder" to alter this. If you need to make any special symbols literal, these should be enclosed in double quotes.

## Chapter 5

# System Limits and Performance

## 5.1 System Limits

The Sino concordance format is fundamentally 32-bit based (with some 64 bit extensions that are recorded in 32-bit format). The format is the same regardless of whether a concordance is built with a 32-bit or 64-bit version of sinomake and is always big-endian (with transparent translation for littleendian machines).

The only hard limits for physical concordances are currently 16M words per document and 64 named sections per database. There is no maximum document limit when using virtual concordances, but there is a limit on physical concordances due to 32-bit indexing of the .sino\_docs file. This depends upon the size of filenames and document title and on the fastest machine with the best  $i/\sigma$  would take about 10 hours of concording to reach this (or about  $160G / 15M$  files of text extrapolating from the AustLII file size / title size mix). This will probably be removed in a future release as hardware processor and i/o times improve.

## 5.2 Performance

Sino performance levels depend a lot on your platform and in particular how fast your system's I/O is and to some extent how many processors you have.

#### 5.2.1 Indexing Performance

The AustLII system runs on a mid-range Sun Server  $(12 \times \text{U} \text{traSpare IV+})$ processors with 96G memory with gigabit attached EMS NS 700 NAS storage running Solaris 10). The indexed database consists of  $1.1M$  html files with a mean avaerage size of about 10.5K and totalling about 11.5G.

In this environment, we get around 7.4G per hour over NAS (1h 33m) to build a single physical concordance. Using the same data, but on direct attached storage the rates / times are 15.5G per hour (45m). The lexicon and hits buffer peaks at around 1.4G of memory. (We don't actually usually build the concordance this way, but use a virtual database with 5 physical concordances and dispatch concurrent sinomakes to build these.)

More generalised tests have been done on the searchable HTML content from the BAILII (British and Irish Legal Information Institute). This constitutes  $332,000$  files totalling  $3.6G$  (mean average file size being  $10.8K$ ). The output index is 1.5G (41%).

This table lists the elapsed time taken by sinomake to produce a single physical concordance for the entire database. Results are listed worst (slowest) to best:

6. PC 1 x Dual-core 2.4GHz Athalon 29m 55s 7.0G/hour processor, 2G memory, IDE disk Fedora 5 (32-bit) 5. Dell D600 Laptop 1 x 1.6GHz 25m 53s 8.1G/hour Intel M processor, 1G memory, IDE disk, FreeBSD 6.1 4. Sun PC 2 x Single-core 2.7GHz 22m 38s 9.3G/hour AMD Operon processors, 4G memory, SCSI disk, Solaris 10 3. Sun Fire E2900 12 x Dual-core 12m 32s 16.6G/hour 1.5GHz UltraSPARC IV+ processors, 96G memory Ultra3-SCSI disk Solaris 10 2. PC 1 x Dual-core 2.4GHz Athalon 10m 41s 19.7G/hour processor, 2G memory, IDE disk FreeBSD 6.1 (64-bit/AMD) 1. PC 1 x Dual-core 2.4GHHz Athalon 10m 35s 19.8G/hour processor, 2G memory, IDE disk Solaris 10

In the worst case (a Dell Laptop running FreeBSD or Fedora on a fast box :-), sinomake achieves at least 7G per hour. There should be very little dropoff for much larger databases as the size of the lexicon should be fairly stable for more text (ie there are not a lot of new words left to find). The best platform for sinomake, seems to be a fast commodity games PC running FreeBSD or Solaris giving over 19G / hour (with the larger SPARC box with slower CPUs not to far behind).

The main thing that will defeat sinomake is a lack of physical memory when it is building. The program attempts to match sensible memory sizes to the current environment, but for very small systems (1G or less) this may fail. If sinomake is fast and then starts to crawl, it is because the system has started to swap. The solution is to use more virtual concordances or to increase the memory. Remember that if you are using 32-bit that it is only possible to access 4G of memory anyway, but you can always run concurrent sinomakes for components of a virtual concordance. In 64-bit mode, it is theoretically possible to create a single physical concordance of up to several hundred gigabytes, but you really should be thinking about how long this takes and using virtual concordances to deal with static data.

### 5.2.2 Search Performance

At search time, Sino does not need a lot of memory and retrieval times are less dependent upon underlying hardware and i/o systems. Single word searches return in under 0.050 seconds on virtually any tested platform. Typical searches (a phrase or a simple boolean search) take well under 0.500 seconds.

This table shows the CPU time taken to execute a number of searches. The searches use the most frequently occuring words in the database in an attempt to get a meaniful comparison between machines / operating systems. Times are in seconds:

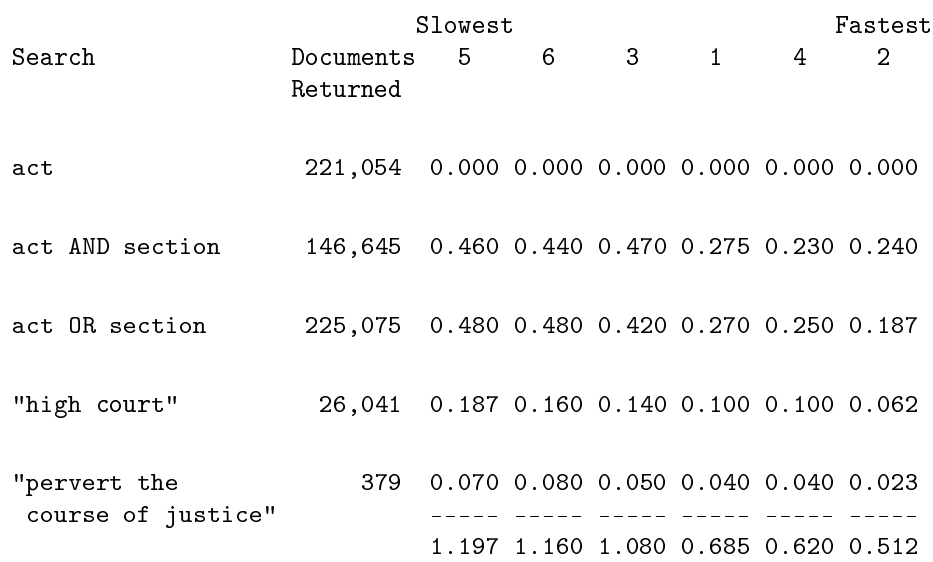

Machines / OSs (number as above)

The slowest searches are predicably for a disjunction of two frequently occuring words on the slowest platforms (the laptop and the fast machine running Fedora). The dual Operton Solaris box does very well and the large SPARC box drops considerably (producing the slowest result for for a conjunctive search).

## Chapter 6

# Conclusion

More detailed information is contained in the manual pages. If you have any problems that the documentation does not address, email me at <andrew@austlii.edu.au> or send feedback to <feedback@austlii.edu.au>.

## Chapter 7

# Appendices

## 7.1 Formal Description of the Search Language

The search language used by Sino attempts to be compatible with a number of common syntaxes (particularly Google, Lexis and Westlaw). The formal syntax for the language is as follows:

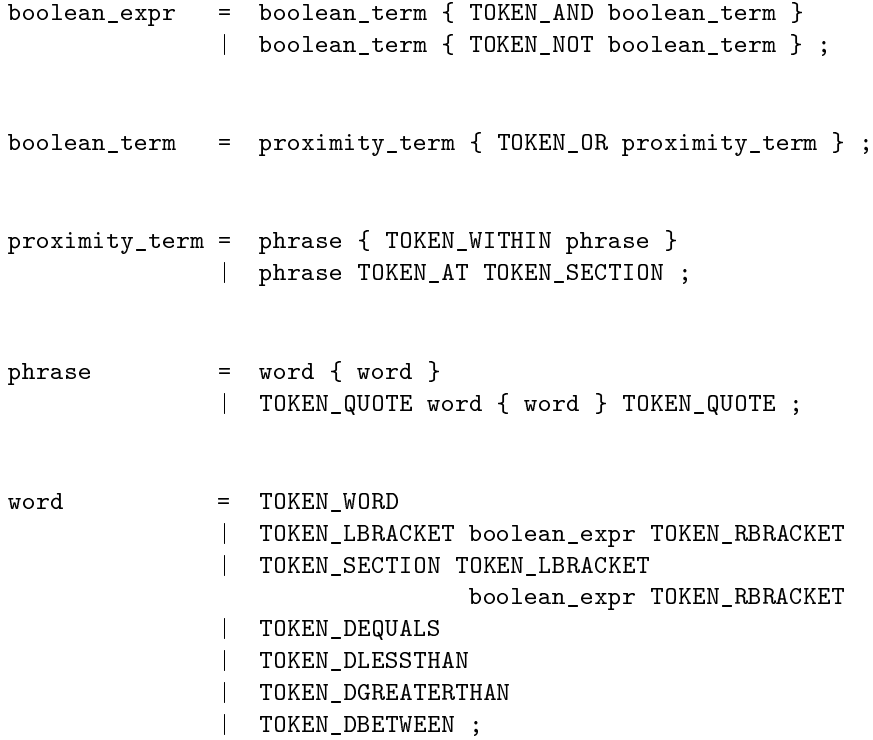

The lexical analyser works (a little roughly) as follows:

```
TOKEN_AND = "AND" | "and" | '&' | "&&" | '+' ;
TOKEN_OR = "OR" | "or" | '|' | "||" | '-';
TOKEN_NOT = "NOT" | "AND NOT" | "not" | "and not" | '%' ;
TOKEN LBRACKET = ' (' ;
TOKEN RBRACKET = ')';
TOKEN_A T = 'Q';
TOKEN \_QUOTE = '"';
TOKEN_NEAR = "NEAR" | "near"
              | '/ NUMBER [ '/ ]
              | '/' [ '-' ] NUMBER ', ' NUMBER '/'
              | ( "W/" NUMBER ) | ( "w/" NUMBER )
              | ( "PRE/" NUMBER ) | ( "pre/" NUMBER )
              | "/P" | "/p"
              | "/S" | "/s"
              | "+P" | "+p"
              | "+S" | "+p"
              | "W/P" | "w/p"
              | "W/S" | "w/s" ;
TOKEN_DEQUALS = date_key '=' [ '=' ] date;
TOKEN_DGREATER = date_key '>' [ '=' ] date;
TOKEN_DLESS = date_key '<' [ '=' ] date ;
TOKEN_DBETWEEN = date_key '><' date date ;
TOKEN_WORD = pattern { pattern } ;
TOKEN_SECTION = alphabetic { alphabetic } ;
pattern = letter | '*' | '?' | '!' | pattern_group ;
pattern_group = '[' [ ' \cap ' ] ' ] pattern_range ']';
pattern_range = letter { letter | ( letter '-' letter ) } ;
date_key = [ '#' ] 'date' ;
letter = alphabeta | digit ;alphabetic = 'a'|'b'|'c'|'d'|'e'|'f'|'g'|'h'|'i'|'j'|'k'|'l'|
                'm'|'n'|'o'|'p'|'q'|'r'|'s'|'t'|'u'|'v'|'w'|'x'|
                 'y'|'z'|'A'|'B'|'C'|'D'|'E'|'F'|'G'|'H'|'I'|'J'|
                 'K'|'L'|'M'|'N'|'O'|'P'|'Q'|'R'|'S'|'T'|'U'|'V'|
                'W'|'X'|'Y'|'Z'|'_' ;
digit = '0'|'1'|'2'|'3'|'4'|'5'|'6'|'7'|'8'|'9' ;
```
## 7.2 Sino Application Programs Interface

## 7.2.1 NAME

Sino API – Sino Application Programming Interface

## 7.2.2 DESCRIPTION

Sino provides an API which can be used with  $C/C++$  and Perl. The API consists of the follow routines:

```
int sinoAPI set database(char * dir)
```
Initialise sino  $/$  select a new database (must be the first call to the API)

int sinoAPI search(char \* search, int rank, int synonyms, unsigned  $long * ndocs)$ 

Do a search for *search*, optionally with *ranking* and *synonyms*. Returns modified search as search (which should be at least MAXTERM size) and the number of documents found as ndocs.

rank should be one of:

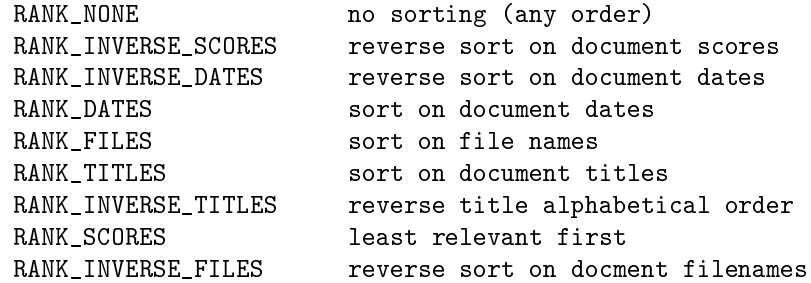

int sinoAPI get next(char \* file, char \* title, unsigned long \* score, unsigned long  $\overline{*}$  date, unsigned long  $*$  size)

Return the next file name, document *title, score* (ie rank), *date* and *size.* file and title should be of size MAXTERM. This routine should only be called ndocs times.

```
int sinoAPI set masks(char * dir, int nmasks, char ** masks)
```
Set up directory masks. Database must be selected and indicated as dir. nmasks is the number of masks and masks is a vector of directory masks.

int sinoAPI set fmasks(int  $nmasks$ , char \*\* masks)

Set up file masks.  $nmasks$  is the number of masks and  $masks$  is a vector of file masks.

int sinoAPI set dates(long d1, long d2)

Set default date restrictions. Both  $d1$  and  $d2$  are in ISO format (eg 20060523).

```
int sinoAPI insert operator(char * from, char * to, char * op)
```
Copy the search string contained at from to a new one at to inserting the operator op between each term (word).

int sinoAPI set max results(unsigned long  $limit$ )

Set the maximum number of results that can be returned to *limit*. Sino will internally rank all results by relevance prior to discarding results past the limit.

unsigned long  $sinoAPI$  search  $time()$ 

Return the time it took for the last search (in milli-seconds).

int sinoAPI sort results(int rank)

Sort the search results in *rank* order. *rank* is the same as for the sinoAPI search call above.

int sinoAPI\_rewind()

Rewind the results position to the first result. The next call to  $sinoAPI$  get next() will return the first search result. This is equivalent to  $sinoAPI$  set  $pos(0)$ .

#### int sinoAPI set pos(unsigned long pos)

Set the search result position to pos. The next call to sino API get next() will return the result at this position. The first result is at position 0.

#### int sinoAPI get database info(char \* database, unsigned long \* version, int \* little  $\overline{endian}$ )

Return information about a database. database is the directory containing a physical concordance. The routine returns the version of sinomake that was used to build the concordance and whether or not it is *little endian*. All modern concordances should be big endian. version and/or  $\lt$  little endian $\gt$  can be set to NULL if you do want to know their values.

#### int sinoAPI get sino info(char \* string version, unsigned long \* numeric version, char \* version date, int \*  $\bar{b}$ its64)

Return information about this version of Sino. string\_version is string containing the Sino version version number. numeric\_version is the Sino version number as a numeric (eg 30109). version\_date is the date of the version. bits64 is non-zero if you are running a 64-bit version of Sino.

## 7.2.3 RETURN VALUE

All routines return -1 on failure. The last error in standard format (as per the interactive interface ie: code: level: message) is stored in char \* sinoAPI\_last\_error.

#### 7.2.4 EXAMPLE

```
/*
 * APIexample.c -- test/demo program for the sino API
 */
#include "sinoapi.h"
#define RANK 1
#define SYNONYMS 0
main()
{
   static int report();
   char search[MAXTERM],
                  file[MAXTERM],
                  title[MAXTERM];
   unsigned long score,
                  date,
```

```
size,
                     ndocs;
    /* initialise/select a database - must be call
                                      before other routines */
    if (sinoAPI_set_database("home/www") == -1) {
            printf("can't open sino database at /home/www\n");
            exit(1);}
    for (;;) {
            printf("search: ");
            gets(search);
            /* do a search */if (sinoAPI_search(search, RANK, SYNONYMS,
                                              \text{Andocs}) == -1) {
                     printf("search failed (\frac{6}{5})\n\pi",
                                      sinoAPI_last_error);
                     continue;
            }
            /* report results */
            while (n \cdot 1) (ndocs--> 0) {
                     if (sinoAPI_get_next(file, title, &score,
                                      &date, &size) == -1) {
                             printf("sinoAPI_get_next failed\n");
                             break;
                     }
                     printf("%s [%ld]\n", title, score);
            }
    }
}
```
## 7.2.5 SEE ALSO

datesapi(3)

## 7.3 GNU General Public Licence

The software and included in Sino is covered by the GNU General Public linence. The terms of this licence are as follows:

> GNU GENERAL PUBLIC LICENSE Version 3, 29 June 2007

Copyright (C) 2007 Free Software Foundation, Inc. <http://fsf.org/> Everyone is permitted to copy and distribute verbatim copies of this license document, but changing it is not allowed.

Preamble

The GNU General Public License is a free, copyleft license for software and other kinds of works.

The licenses for most software and other practical works are designed to take away your freedom to share and change the works. By contrast, the GNU General Public License is intended to guarantee your freedom to share and change all versions of a program--to make sure it remains free software for all its users. We, the Free Software Foundation, use the GNU General Public License for most of our software; it applies also to any other work released this way by its authors. You can apply it to your programs, too.

When we speak of free software, we are referring to freedom, not price. Our General Public Licenses are designed to make sure that you have the freedom to distribute copies of free software (and charge for them if you wish), that you receive source code or can get it if you want it, that you can change the software or use pieces of it in new free programs, and that you know you can do these things.

To protect your rights, we need to prevent others from denying you these rights or asking you to surrender the rights. Therefore, you have certain responsibilities if you distribute copies of the software, or if you modify it: responsibilities to respect the freedom of others.

For example, if you distribute copies of such a program, whether gratis or for a fee, you must pass on to the recipients the same freedoms that you received. You must make sure that they, too, receive or can get the source code. And you must show them these terms so they know their rights.

Developers that use the GNU GPL protect your rights with two steps: (1) assert copyright on the software, and (2) offer you this License giving you legal permission to copy, distribute and/or modify it.

For the developers' and authors' protection, the GPL clearly explains that there is no warranty for this free software. For both users' and authors' sake, the GPL requires that modified versions be marked as changed, so that their problems will not be attributed erroneously to authors of previous versions.

Some devices are designed to deny users access to install or run modified versions of the software inside them, although the manufacturer can do so. This is fundamentally incompatible with the aim of protecting users' freedom to change the software. The systematic pattern of such abuse occurs in the area of products for individuals to use, which is precisely where it is most unacceptable. Therefore, we have designed this version of the GPL to prohibit the practice for those products. If such problems arise substantially in other domains, we stand ready to extend this provision to those domains in future versions of the GPL, as needed to protect the freedom of users.

Finally, every program is threatened constantly by software patents. States should not allow patents to restrict development and use of software on general-purpose computers, but in those that do, we wish to avoid the special danger that patents applied to a free program could make it effectively proprietary. To prevent this, the GPL assures that patents cannot be used to render the program non-free.

The precise terms and conditions for copying, distribution and modification follow.

#### TERMS AND CONDITIONS

0. Definitions.

"This License" refers to version 3 of the GNU General Public License.

"Copyright" also means copyright-like laws that apply to other kinds of works, such as semiconductor masks.

"The Program" refers to any copyrightable work licensed under this License. Each licensee is addressed as "you". "Licensees" and "recipients" may be individuals or organizations.

To "modify" a work means to copy from or adapt all or part of the work in a fashion requiring copyright permission, other than the making of an exact copy. The resulting work is called a "modified version" of the earlier work or a work "based on" the earlier work.

A "covered work" means either the unmodified Program or a work based on the Program.

To "propagate" a work means to do anything with it that, without permission, would make you directly or secondarily liable for infringement under applicable copyright law, except executing it on a computer or modifying a private copy. Propagation includes copying, distribution (with or without modification), making available to the public, and in some countries other activities as well.

To "convey" a work means any kind of propagation that enables other parties to make or receive copies. Mere interaction with a user through a computer network, with no transfer of a copy, is not conveying.

An interactive user interface displays "Appropriate Legal Notices" to the extent that it includes a convenient and prominently visible feature that (1) displays an appropriate copyright notice, and (2) tells the user that there is no warranty for the work (except to the extent that warranties are provided), that licensees may convey the work under this License, and how to view a copy of this License. If the interface presents a list of user commands or options, such as a menu, a prominent item in the list meets this criterion.

1. Source Code.

The "source code" for a work means the preferred form of the work for making modifications to it. "Object code" means any non-source form of a work.

A "Standard Interface" means an interface that either is an official standard defined by a recognized standards body, or, in the case of interfaces specified for a particular programming language, one that is widely used among developers working in that language.

The "System Libraries" of an executable work include anything, other than the work as a whole, that (a) is included in the normal form of packaging a Major Component, but which is not part of that Major Component, and (b) serves only to enable use of the work with that Major Component, or to implement a Standard Interface for which an implementation is available to the public in source code form. A "Major Component", in this context, means a major essential component (kernel, window system, and so on) of the specific operating system (if any) on which the executable work runs, or a compiler used to produce the work, or an object code interpreter used to run it.

The "Corresponding Source" for a work in object code form means all the source code needed to generate, install, and (for an executable work) run the object code and to modify the work, including scripts to control those activities. However, it does not include the work's System Libraries, or general-purpose tools or generally available free programs which are used unmodified in performing those activities but which are not part of the work. For example, Corresponding Source includes interface definition files associated with source files for

the work, and the source code for shared libraries and dynamically linked subprograms that the work is specifically designed to require, such as by intimate data communication or control flow between those subprograms and other parts of the work.

The Corresponding Source need not include anything that users can regenerate automatically from other parts of the Corresponding Source.

The Corresponding Source for a work in source code form is that same work.

2. Basic Permissions.

All rights granted under this License are granted for the term of copyright on the Program, and are irrevocable provided the stated conditions are met. This License explicitly affirms your unlimited permission to run the unmodified Program. The output from running a covered work is covered by this License only if the output, given its content, constitutes a covered work. This License acknowledges your rights of fair use or other equivalent, as provided by copyright law.

You may make, run and propagate covered works that you do not convey, without conditions so long as your license otherwise remains in force. You may convey covered works to others for the sole purpose of having them make modifications exclusively for you, or provide you with facilities for running those works, provided that you comply with the terms of this License in conveying all material for which you do not control copyright. Those thus making or running the covered works for you must do so exclusively on your behalf, under your direction and control, on terms that prohibit them from making any copies of your copyrighted material outside their relationship with you.

Conveying under any other circumstances is permitted solely under the conditions stated below. Sublicensing is not allowed; section 10 makes it unnecessary.

3. Protecting Users' Legal Rights From Anti-Circumvention Law.

No covered work shall be deemed part of an effective technological measure under any applicable law fulfilling obligations under article 11 of the WIPO copyright treaty adopted on 20 December 1996, or similar laws prohibiting or restricting circumvention of such measures.

When you convey a covered work, you waive any legal power to forbid circumvention of technological measures to the extent such circumvention is effected by exercising rights under this License with respect to the covered work, and you disclaim any intention to limit operation or modification of the work as a means of enforcing, against the work's users, your or third parties' legal rights to forbid circumvention of technological measures.

#### 7.3. GNU GENERAL PUBLIC LICENCE 39

4. Conveying Verbatim Copies.

You may convey verbatim copies of the Program's source code as you receive it, in any medium, provided that you conspicuously and appropriately publish on each copy an appropriate copyright notice; keep intact all notices stating that this License and any non-permissive terms added in accord with section 7 apply to the code; keep intact all notices of the absence of any warranty; and give all recipients a copy of this License along with the Program.

You may charge any price or no price for each copy that you convey, and you may offer support or warranty protection for a fee.

5. Conveying Modified Source Versions.

You may convey a work based on the Program, or the modifications to produce it from the Program, in the form of source code under the terms of section 4, provided that you also meet all of these conditions:

a) The work must carry prominent notices stating that you modified it, and giving a relevant date.

b) The work must carry prominent notices stating that it is released under this License and any conditions added under section 7. This requirement modifies the requirement in section 4 to "keep intact all notices".

c) You must license the entire work, as a whole, under this License to anyone who comes into possession of a copy. This License will therefore apply, along with any applicable section 7 additional terms, to the whole of the work, and all its parts, regardless of how they are packaged. This License gives no permission to license the work in any other way, but it does not invalidate such permission if you have separately received it.

d) If the work has interactive user interfaces, each must display Appropriate Legal Notices; however, if the Program has interactive interfaces that do not display Appropriate Legal Notices, your work need not make them do so.

A compilation of a covered work with other separate and independent works, which are not by their nature extensions of the covered work, and which are not combined with it such as to form a larger program, in or on a volume of a storage or distribution medium, is called an "aggregate" if the compilation and its resulting copyright are not used to limit the access or legal rights of the compilation's users beyond what the individual works permit. Inclusion of a covered work in an aggregate does not cause this License to apply to the other parts of the aggregate.

6. Conveying Non-Source Forms.

You may convey a covered work in object code form under the terms of sections 4 and 5, provided that you also convey the machine-readable Corresponding Source under the terms of this License, in one of these ways:

a) Convey the object code in, or embodied in, a physical product (including a physical distribution medium), accompanied by the Corresponding Source fixed on a durable physical medium customarily used for software interchange.

b) Convey the object code in, or embodied in, a physical product (including a physical distribution medium), accompanied by a written offer, valid for at least three years and valid for as long as you offer spare parts or customer support for that product model, to give anyone who possesses the object code either (1) a copy of the Corresponding Source for all the software in the product that is covered by this License, on a durable physical medium customarily used for software interchange, for a price no more than your reasonable cost of physically performing this conveying of source, or (2) access to copy the Corresponding Source from a network server at no charge.

c) Convey individual copies of the object code with a copy of the written offer to provide the Corresponding Source. This alternative is allowed only occasionally and noncommercially, and only if you received the object code with such an offer, in accord with subsection 6b.

d) Convey the object code by offering access from a designated place (gratis or for a charge), and offer equivalent access to the Corresponding Source in the same way through the same place at no further charge. You need not require recipients to copy the Corresponding Source along with the object code. If the place to copy the object code is a network server, the Corresponding Source may be on a different server (operated by you or a third party) that supports equivalent copying facilities, provided you maintain clear directions next to the object code saying where to find the Corresponding Source. Regardless of what server hosts the Corresponding Source, you remain obligated to ensure that it is available for as long as needed to satisfy these requirements.

e) Convey the object code using peer-to-peer transmission, provided you inform other peers where the object code and Corresponding Source of the work are being offered to the general public at no charge under subsection 6d.

A separable portion of the object code, whose source code is excluded from the Corresponding Source as a System Library, need not be included in conveying the object code work.

A "User Product" is either (1) a "consumer product", which means any tangible personal property which is normally used for personal, family, or household purposes, or (2) anything designed or sold for incorporation into a dwelling. In determining whether a product is a consumer product, doubtful cases shall be resolved in favor of coverage. For a particular product received by a particular user, "normally used" refers to a typical or common use of that class of product, regardless of the status of the particular user or of the way in which the particular user actually uses, or expects or is expected to use, the product. A product is a consumer product regardless of whether the product has substantial commercial, industrial or non-consumer uses, unless such uses represent the only significant mode of use of the product.

"Installation Information" for a User Product means any methods, procedures, authorization keys, or other information required to install and execute modified versions of a covered work in that User Product from a modified version of its Corresponding Source. The information must suffice to ensure that the continued functioning of the modified object code is in no case prevented or interfered with solely because modification has been made.

If you convey an object code work under this section in, or with, or specifically for use in, a User Product, and the conveying occurs as part of a transaction in which the right of possession and use of the User Product is transferred to the recipient in perpetuity or for a fixed term (regardless of how the transaction is characterized), the Corresponding Source conveyed under this section must be accompanied by the Installation Information. But this requirement does not apply if neither you nor any third party retains the ability to install modified object code on the User Product (for example, the work has been installed in ROM).

The requirement to provide Installation Information does not include a requirement to continue to provide support service, warranty, or updates for a work that has been modified or installed by the recipient, or for the User Product in which it has been modified or installed. Access to a network may be denied when the modification itself materially and adversely affects the operation of the network or violates the rules and protocols for communication across the network.

Corresponding Source conveyed, and Installation Information provided, in accord with this section must be in a format that is publicly documented (and with an implementation available to the public in source code form), and must require no special password or key for unpacking, reading or copying.

#### 7. Additional Terms.

"Additional permissions" are terms that supplement the terms of this License by making exceptions from one or more of its conditions. Additional permissions that are applicable to the entire Program shall be treated as though they were included in this License, to the extent that they are valid under applicable law. If additional permissions apply only to part of the Program, that part may be used separately under those permissions, but the entire Program remains governed by this License without regard to the additional permissions.

When you convey a copy of a covered work, you may at your option remove any additional permissions from that copy, or from any part of it. (Additional permissions may be written to require their own removal in certain cases when you modify the work.) You may place additional permissions on material, added by you to a covered work, for which you have or can give appropriate copyright permission.

Notwithstanding any other provision of this License, for material you add to a covered work, you may (if authorized by the copyright holders of that material) supplement the terms of this License with terms:

a) Disclaiming warranty or limiting liability differently from the terms of sections 15 and 16 of this License; or

b) Requiring preservation of specified reasonable legal notices or author attributions in that material or in the Appropriate Legal Notices displayed by works containing it; or

c) Prohibiting misrepresentation of the origin of that material, or requiring that modified versions of such material be marked in reasonable ways as different from the original version; or

d) Limiting the use for publicity purposes of names of licensors or authors of the material; or

e) Declining to grant rights under trademark law for use of some trade names, trademarks, or service marks; or

f) Requiring indemnification of licensors and authors of that material by anyone who conveys the material (or modified versions of it) with contractual assumptions of liability to the recipient, for any liability that these contractual assumptions directly impose on those licensors and authors.

All other non-permissive additional terms are considered "further restrictions" within the meaning of section 10. If the Program as you received it, or any part of it, contains a notice stating that it is governed by this License along with a term that is a further restriction, you may remove that term. If a license document contains a further restriction but permits relicensing or conveying under this License, you may add to a covered work material governed by the terms of that license document, provided that the further restriction does not survive such relicensing or conveying.

If you add terms to a covered work in accord with this section, you must place, in the relevant source files, a statement of the additional terms that apply to those files, or a notice indicating where to find the applicable terms.

Additional terms, permissive or non-permissive, may be stated in the form of a separately written license, or stated as exceptions; the above requirements apply either way.

8. Termination.

You may not propagate or modify a covered work except as expressly provided under this License. Any attempt otherwise to propagate or modify it is void, and will automatically terminate your rights under this License (including any patent licenses granted under the third paragraph of section 11).

However, if you cease all violation of this License, then your license from a particular copyright holder is reinstated (a) provisionally, unless and until the copyright holder explicitly and finally terminates your license, and (b) permanently, if the copyright holder fails to notify you of the violation by some reasonable means prior to 60 days after the cessation.

Moreover, your license from a particular copyright holder is reinstated permanently if the copyright holder notifies you of the violation by some reasonable means, this is the first time you have received notice of violation of this License (for any work) from that copyright holder, and you cure the violation prior to 30 days after your receipt of the notice.

Termination of your rights under this section does not terminate the licenses of parties who have received copies or rights from you under this License. If your rights have been terminated and not permanently reinstated, you do not qualify to receive new licenses for the same material under section 10.

9. Acceptance Not Required for Having Copies.

You are not required to accept this License in order to receive or run a copy of the Program. Ancillary propagation of a covered work occurring solely as a consequence of using peer-to-peer transmission to receive a copy likewise does not require acceptance. However, nothing other than this License grants you permission to propagate or modify any covered work. These actions infringe copyright if you do not accept this License. Therefore, by modifying or propagating a covered work, you indicate your acceptance of this License to do so.

10. Automatic Licensing of Downstream Recipients.

Each time you convey a covered work, the recipient automatically receives a license from the original licensors, to run, modify and propagate that work, subject to this License. You are not responsible for enforcing compliance by third parties with this License.

An "entity transaction" is a transaction transferring control of an organization, or substantially all assets of one, or subdividing an organization, or merging organizations. If propagation of a covered work results from an entity transaction, each party to that transaction who receives a copy of the work also receives whatever licenses to the work the party's predecessor in interest had or could give under the previous paragraph, plus a right to possession of the Corresponding Source of the work from the predecessor in interest, if the predecessor has it or can get it with reasonable efforts.

You may not impose any further restrictions on the exercise of the rights granted or affirmed under this License. For example, you may not impose a license fee, royalty, or other charge for exercise of rights granted under this License, and you may not initiate litigation (including a cross-claim or counterclaim in a lawsuit) alleging that any patent claim is infringed by making, using, selling, offering for sale, or importing the Program or any portion of it.

11. Patents.

A "contributor" is a copyright holder who authorizes use under this License of the Program or a work on which the Program is based. The work thus licensed is called the contributor's "contributor version".

A contributor's "essential patent claims" are all patent claims owned or controlled by the contributor, whether already acquired or hereafter acquired, that would be infringed by some manner, permitted by this License, of making, using, or selling its contributor version, but do not include claims that would be infringed only as a consequence of further modification of the contributor version. For purposes of this definition, "control" includes the right to grant patent sublicenses in a manner consistent with the requirements of this License.

Each contributor grants you a non-exclusive, worldwide, royalty-free patent license under the contributor's essential patent claims, to make, use, sell, offer for sale, import and otherwise run, modify and propagate the contents of its contributor version.

In the following three paragraphs, a "patent license" is any express agreement or commitment, however denominated, not to enforce a patent (such as an express permission to practice a patent or covenant not to sue for patent infringement). To "grant" such a patent license to a party means to make such an agreement or commitment not to enforce a patent against the party.

If you convey a covered work, knowingly relying on a patent license, and the Corresponding Source of the work is not available for anyone to copy, free of charge and under the terms of this License, through a publicly available network server or other readily accessible means, then you must either (1) cause the Corresponding Source to be so available, or (2) arrange to deprive yourself of the benefit of the patent license for this particular work, or (3) arrange, in a manner consistent with the requirements of this License, to extend the patent license to downstream recipients. "Knowingly relying" means you have actual knowledge that, but for the patent license, your conveying the covered work in a country, or your recipient's use of the covered work in a country, would infringe one or more identifiable patents in that country that you have reason to believe are valid.

If, pursuant to or in connection with a single transaction or arrangement, you convey, or propagate by procuring conveyance of, a covered work, and grant a patent license to some of the parties receiving the covered work authorizing them to use, propagate, modify or convey a specific copy of the covered work, then the patent license you grant is automatically extended to all recipients of the covered work and works based on it.

A patent license is "discriminatory" if it does not include within the scope of its coverage, prohibits the exercise of, or is conditioned on the non-exercise of one or more of the rights that are specifically granted under this License. You may not convey a covered work if you are a party to an arrangement with a third party that is in the business of distributing software, under which you make payment to the third party based on the extent of your activity of conveying the work, and under which the third party grants, to any of the parties who would receive the covered work from you, a discriminatory patent license (a) in connection with copies of the covered work conveyed by you (or copies made from those copies), or (b) primarily for and in connection with specific products or compilations that contain the covered work, unless you entered into that arrangement, or that patent license was granted, prior to 28 March 2007.

Nothing in this License shall be construed as excluding or limiting any implied license or other defenses to infringement that may otherwise be available to you under applicable patent law.

12. No Surrender of Others' Freedom.

If conditions are imposed on you (whether by court order, agreement or otherwise) that contradict the conditions of this License, they do not excuse you from the conditions of this License. If you cannot convey a covered work so as to satisfy simultaneously your obligations under this License and any other pertinent obligations, then as a consequence you may not convey it at all. For example, if you agree to terms that obligate you to collect a royalty for further conveying from those to whom you convey the Program, the only way you could satisfy both those terms and this License would be to refrain entirely from conveying the Program.

13. Use with the GNU Affero General Public License.

Notwithstanding any other provision of this License, you have permission to link or combine any covered work with a work licensed under version 3 of the GNU Affero General Public License into a single combined work, and to convey the resulting work. The terms of this License will continue to apply to the part which is the covered work, but the special requirements of the GNU Affero General Public License, section 13, concerning interaction through a network will apply to the combination as such.

14. Revised Versions of this License.

The Free Software Foundation may publish revised and/or new versions of the GNU General Public License from time to time. Such new versions will be similar in spirit to the present version, but may differ in detail to address new problems or concerns.

Each version is given a distinguishing version number. If the Program specifies that a certain numbered version of the GNU General Public License "or any later version" applies to it, you have the option of following the terms and conditions either of that numbered version or of any later version published by the Free Software Foundation. If the Program does not specify a version number of the GNU General Public License, you may choose any version ever published by the Free Software Foundation.

If the Program specifies that a proxy can decide which future versions of the GNU General Public License can be used, that proxy's public statement of acceptance of a version permanently authorizes you to choose that version for the Program.

Later license versions may give you additional or different permissions. However, no additional obligations are imposed on any author or copyright holder as a result of your choosing to follow a later version.

15. Disclaimer of Warranty.

THERE IS NO WARRANTY FOR THE PROGRAM, TO THE EXTENT PERMITTED BY APPLICABLE LAW. EXCEPT WHEN OTHERWISE STATED IN WRITING THE COPYRIGHT HOLDERS AND/OR OTHER PARTIES PROVIDE THE PROGRAM "AS IS" WITHOUT WARRANTY OF ANY KIND, EITHER EXPRESSED OR IMPLIED, INCLUDING, BUT NOT LIMITED TO, THE IMPLIED WARRANTIES OF MERCHANTABILITY AND FITNESS FOR A PARTICULAR PURPOSE. THE ENTIRE RISK AS TO THE QUALITY AND PERFORMANCE OF THE PROGRAM IS WITH YOU. SHOULD THE PROGRAM PROVE DEFECTIVE, YOU ASSUME THE COST OF ALL NECESSARY SERVICING, REPAIR OR CORRECTION.

16. Limitation of Liability.

IN NO EVENT UNLESS REQUIRED BY APPLICABLE LAW OR AGREED TO IN WRITING WILL ANY COPYRIGHT HOLDER, OR ANY OTHER PARTY WHO MODIFIES AND/OR CONVEYS THE PROGRAM AS PERMITTED ABOVE, BE LIABLE TO YOU FOR DAMAGES, INCLUDING ANY GENERAL, SPECIAL, INCIDENTAL OR CONSEQUENTIAL DAMAGES ARISING OUT OF THE USE OR INABILITY TO USE THE PROGRAM (INCLUDING BUT NOT LIMITED TO LOSS OF DATA OR DATA BEING RENDERED INACCURATE OR LOSSES SUSTAINED BY YOU OR THIRD PARTIES OR A FAILURE OF THE PROGRAM TO OPERATE WITH ANY OTHER PROGRAMS), EVEN IF SUCH HOLDER OR OTHER PARTY HAS BEEN ADVISED OF THE POSSIBILITY OF SUCH DAMAGES.

17. Interpretation of Sections 15 and 16.

If the disclaimer of warranty and limitation of liability provided above cannot be given local legal effect according to their terms, reviewing courts shall apply local law that most closely approximates an absolute waiver of all civil liability in connection with the Program, unless a warranty or assumption of liability accompanies a copy of the Program in return for a fee.

END OF TERMS AND CONDITIONS

## 7.4 GNU Free Documentation Licence

The documentation included in Sino is covered by the GNU Free Documentation linence. The terms of this licence are as follows:

> GNU Free Documentation License Version 1.2, November 2002

```
Copyright (C) 2000,2001,2002 Free Software Foundation, Inc.
    51 Franklin St, Fifth Floor, Boston, MA 02110-1301 USA
Everyone is permitted to copy and distribute verbatim copies
of this license document, but changing it is not allowed.
```
#### 0. PREAMBLE

The purpose of this License is to make a manual, textbook, or other functional and useful document "free" in the sense of freedom: to assure everyone the effective freedom to copy and redistribute it, with or without modifying it, either commercially or noncommercially. Secondarily, this License preserves for the author and publisher a way to get credit for their work, while not being considered responsible for modifications made by others.

This License is a kind of "copyleft", which means that derivative works of the document must themselves be free in the same sense. It complements the GNU General Public License, which is a copyleft license designed for free software.

We have designed this License in order to use it for manuals for free software, because free software needs free documentation: a free program should come with manuals providing the same freedoms that the software does. But this License is not limited to software manuals; it can be used for any textual work, regardless of subject matter or whether it is published as a printed book. We recommend this License principally for works whose purpose is instruction or reference.

#### 1. APPLICABILITY AND DEFINITIONS

This License applies to any manual or other work, in any medium, that contains a notice placed by the copyright holder saying it can be distributed under the terms of this License. Such a notice grants a world-wide, royalty-free license, unlimited in duration, to use that work under the conditions stated herein. The "Document", below, refers to any such manual or work. Any member of the public is a licensee, and is addressed as "you". You accept the license if you copy, modify or distribute the work in a way requiring permission under copyright law.

A "Modied Version" of the Document means any work containing the Document or a portion of it, either copied verbatim, or with modifications and/or translated into another language.

A "Secondary Section" is a named appendix or a front-matter section of the Document that deals exclusively with the relationship of the publishers or authors of the Document to the Document's overall subject (or to related matters) and contains nothing that could fall directly within that overall subject. (Thus, if the Document is in part a textbook of mathematics, a Secondary Section may not explain any mathematics.) The relationship could be a matter of historical connection with the subject or with related matters, or of legal, commercial, philosophical, ethical or political position regarding them.

The "Invariant Sections" are certain Secondary Sections whose titles are designated, as being those of Invariant Sections, in the notice that says that the Document is released under this License. If a section does not fit the above definition of Secondary then it is not allowed to be designated as Invariant. The Document may contain zero Invariant Sections. If the Document does not identify any Invariant Sections then there are none.

The "Cover Texts" are certain short passages of text that are listed, as Front-Cover Texts or Back-Cover Texts, in the notice that says that the Document is released under this License. A Front-Cover Text may be at most 5 words, and a Back-Cover Text may be at most 25 words.

A "Transparent" copy of the Document means a machine-readable copy, represented in a format whose specification is available to the general public, that is suitable for revising the document straightforwardly with generic text editors or (for images composed of pixels) generic paint programs or (for drawings) some widely available drawing editor, and that is suitable for input to text formatters or for automatic translation to a variety of formats suitable for input to text formatters. A copy made in an otherwise Transparent file format whose markup, or absence of markup, has been arranged to thwart or discourage subsequent modication by readers is not Transparent. An image format is not Transparent if used for any substantial amount of text. A copy that is not "Transparent" is called "Opaque".

Examples of suitable formats for Transparent copies include plain ASCII without markup, Texinfo input format, LaTeX input format, SGML or XML using a publicly available DTD, and standard-conforming simple HTML, PostScript or PDF designed for human modification. Examples of transparent image formats include PNG, XCF and JPG. Opaque formats include proprietary formats that can be read and edited only by proprietary word processors, SGML or XML for which the DTD and/or processing tools are not generally available, and the machine-generated HTML, PostScript or PDF produced by some word processors for output purposes only.

The "Title Page" means, for a printed book, the title page itself, plus such following pages as are needed to hold, legibly, the material this License requires to appear in the title page. For works in formats which do not have any title page as such, "Title Page" means the text near the most prominent appearance of the work's title, preceding the beginning of the body of the text.

A section "Entitled XYZ" means a named subunit of the Document whose title either is precisely XYZ or contains XYZ in parentheses following text that translates XYZ in another language. (Here XYZ stands for a specific section name mentioned below, such as "Acknowledgements", "Dedications", "Endorsements", or "History".) To "Preserve the Title" of such a section when you modify the Document means that it remains a section "Entitled XYZ" according to this definition.

The Document may include Warranty Disclaimers next to the notice which states that this License applies to the Document. These Warranty Disclaimers are considered to be included by reference in this License, but only as regards disclaiming warranties: any other implication that these Warranty Disclaimers may have is void and has no effect on the meaning of this License.

#### 2. VERBATIM COPYING

You may copy and distribute the Document in any medium, either commercially or noncommercially, provided that this License, the copyright notices, and the license notice saying this License applies to the Document are reproduced in all copies, and that you add no other conditions whatsoever to those of this License. You may not use technical measures to obstruct or control the reading or further copying of the copies you make or distribute. However, you may accept compensation in exchange for copies. If you distribute a large enough number of copies you must also follow the conditions in section 3.

You may also lend copies, under the same conditions stated above, and you may publicly display copies.

#### 3. COPYING IN QUANTITY

If you publish printed copies (or copies in media that commonly have printed covers) of the Document, numbering more than 100, and the Document's license notice requires Cover Texts, you must enclose the copies in covers that carry, clearly and legibly, all these Cover Texts: Front-Cover Texts on the front cover, and Back-Cover Texts on the back cover. Both covers must also clearly and legibly identify you as the publisher of these copies. The front cover must present the full title with all words of the title equally prominent and visible. You may add other material on the covers in addition. Copying with changes limited to the covers, as long as they preserve the title of the Document and satisfy these conditions, can be treated as verbatim copying in other respects.

If the required texts for either cover are too voluminous to fit legibly, you should put the first ones listed (as many as fit reasonably) on the actual cover, and continue the rest onto adjacent pages.

If you publish or distribute Opaque copies of the Document numbering more than 100, you must either include a machine-readable Transparent copy along with each Opaque copy, or state in or with each Opaque copy a computer-network location from which the general network-using public has access to download using public-standard network protocols a complete Transparent copy of the Document, free of added material. If you use the latter option, you must take reasonably prudent steps, when you begin distribution of Opaque copies in quantity, to ensure that this Transparent copy will remain thus accessible at the stated location until at least one year after the last time you distribute an Opaque copy (directly or through your agents or retailers) of that edition to the public.

It is requested, but not required, that you contact the authors of the Document well before redistributing any large number of copies, to give them a chance to provide you with an updated version of the Document.

#### 4. MODIFICATIONS

You may copy and distribute a Modified Version of the Document under the conditions of sections 2 and 3 above, provided that you release the Modied Version under precisely this License, with the Modified Version filling the role of the Document, thus licensing distribution and modification of the Modified Version to whoever possesses a copy of it. In addition, you must do these things in the Modified Version:

A. Use in the Title Page (and on the covers, if any) a title distinct from that of the Document, and from those of previous versions (which should, if there were any, be listed in the History section of the Document). You may use the same title as a previous version if the original publisher of that version gives permission. B. List on the Title Page, as authors, one or more persons or entities responsible for authorship of the modifications in the Modified Version, together with at least five of the principal authors of the Document (all of its principal authors, if it has fewer than five), unless they release you from this requirement. C. State on the Title page the name of the publisher of the Modified Version, as the publisher. D. Preserve all the copyright notices of the Document. E. Add an appropriate copyright notice for your modifications adjacent to the other copyright notices. F. Include, immediately after the copyright notices, a license notice giving the public permission to use the Modied Version under the terms of this License, in the form shown in the Addendum below. G. Preserve in that license notice the full lists of Invariant Sections and required Cover Texts given in the Document's license notice. H. Include an

unaltered copy of this License. I. Preserve the section Entitled "History", Preserve its Title, and add to it an item stating at least the title, year, new authors, and publisher of the Modied Version as given on the Title Page. If there is no section Entitled "History" in the Document, create one stating the title, year, authors, and publisher of the Document as given on its Title Page, then add an item describing the Modied Version as stated in the previous sentence. J. Preserve the network location, if any, given in the Document for public access to a Transparent copy of the Document, and likewise the network locations given in the Document for previous versions it was based on. These may be placed in the "History" section. You may omit a network location for a work that was published at least four years before the Document itself, or if the original publisher of the version it refers to gives permission. K. For any section Entitled "Acknowledgements" or "Dedications", Preserve the Title of the section, and preserve in the section all the substance and tone of each of the contributor acknowledgements and/or dedications given therein. L. Preserve all the Invariant Sections of the Document, unaltered in their text and in their titles. Section numbers or the equivalent are not considered part of the section titles. M. Delete any section Entitled "Endorsements". Such a section may not be included in the Modied Version. N. Do not retitle any existing section to be Entitled "Endorsements" or to conflict in title with any Invariant Section. O. Preserve any Warranty Disclaimers.

If the Modied Version includes new front-matter sections or appendices that qualify as Secondary Sections and contain no material copied from the Document, you may at your option designate some or all of these sections as invariant. To do this, add their titles to the list of Invariant Sections in the Modied Version's license notice. These titles must be distinct from any other section titles.

You may add a section Entitled "Endorsements", provided it contains nothing but endorsements of your Modified Version by various parties-for example, statements of peer review or that the text has been approved by an organization as the authoritative definition of a standard.

You may add a passage of up to five words as a Front-Cover Text, and a passage of up to 25 words as a Back-Cover Text, to the end of the list of Cover Texts in the Modied Version. Only one passage of Front-Cover Text and one of Back-Cover Text may be added by (or through arrangements made by) any one entity. If the Document already includes a cover text for the same cover, previously added by you or by arrangement made by the same entity you are acting on behalf of, you may not add another; but you may replace the old one, on explicit permission from the previous publisher that added the old one.

The author(s) and publisher(s) of the Document do not by this License give permission to use their names for publicity for or to assert or imply endorsement of any Modied Version.

#### 5. COMBINING DOCUMENTS

You may combine the Document with other documents released under this License, under the terms defined in section 4 above for modified versions, provided that you include in the combination all of the Invariant Sections of all of the original documents, unmodified, and list them all as Invariant Sections of your combined work in its license notice, and that you preserve all their Warranty Disclaimers.

The combined work need only contain one copy of this License, and multiple identical Invariant Sections may be replaced with a single copy. If there are multiple Invariant Sections with the same name but different contents, make the title of each such section unique by adding at the end of it, in parentheses, the name of the original author or publisher of that section if known, or else a unique number. Make the same adjustment to the section titles in the list of Invariant Sections in the license notice of the combined work.

In the combination, you must combine any sections Entitled "History" in the various original documents, forming one section Entitled "History"; likewise combine any sections Entitled "Acknowledgements", and any sections Entitled "Dedications". You must delete all sections Entitled "Endorsements".

#### 6. COLLECTIONS OF DOCUMENTS

You may make a collection consisting of the Document and other documents released under this License, and replace the individual copies of this License in the various documents with a single copy that is included in the collection, provided that you follow the rules of this License for verbatim copying of each of the documents in all other respects.

You may extract a single document from such a collection, and distribute it individually under this License, provided you insert a copy of this License into the extracted document, and follow this License in all other respects regarding verbatim copying of that document.

#### 7. AGGREGATION WITH INDEPENDENT WORKS

A compilation of the Document or its derivatives with other separate and independent documents or works, in or on a volume of a storage or distribution medium, is called an "aggregate" if the copyright resulting from the compilation is not used to limit the legal rights of the compilation's users beyond what the individual works permit. When the Document is included in an aggregate, this License does not apply to the other works in the aggregate which are not themselves derivative works of the Document.

If the Cover Text requirement of section 3 is applicable to these copies of the Document, then if the Document is less than one half of the entire aggregate, the Document's Cover Texts may be placed on covers that bracket the Document within the aggregate, or the electronic equivalent of covers if the Document is in electronic form. Otherwise they must appear on printed covers that bracket the whole aggregate.

#### 8. TRANSLATION

Translation is considered a kind of modification, so you may distribute translations of the Document under the terms of section 4. Replacing Invariant Sections with translations requires special permission from their copyright holders, but you may include translations of some or all Invariant Sections in addition to the original versions of these Invariant Sections. You may include a translation of this License, and all the license notices in the Document, and any Warranty Disclaimers, provided that you also include the original English version of this License and the original versions of those notices and disclaimers. In case of a disagreement between the translation and the original version of this License or a notice or disclaimer, the original version will prevail.

If a section in the Document is Entitled "Acknowledgements", "Dedications", or "History", the requirement (section 4) to Preserve its Title (section 1) will typically require changing the actual title.

#### 9. TERMINATION

You may not copy, modify, sublicense, or distribute the Document except as expressly provided for under this License. Any other attempt to copy, modify, sublicense or distribute the Document is void, and will automatically terminate your rights under this License. However, parties who have received copies, or rights, from you under this License will not have their licenses terminated so long as such parties remain in full compliance.

#### 10. FUTURE REVISIONS OF THIS LICENSE

The Free Software Foundation may publish new, revised versions of the GNU Free Documentation License from time to time. Such new versions will be similar in spirit to the present version, but may differ in detail to address new problems or concerns. See http://www.gnu.org/copyleft/.

Each version of the License is given a distinguishing version number. If the Document specifies that a particular numbered version of this License "or any later version" applies to it, you have the option of following the terms and conditions either of that specified version or of any later version that has been published (not as a draft) by the Free Software Foundation. If the Document does not specify a version number of this License, you may choose any version ever published (not as a draft) by the Free Software Foundation.